## Microsoft Excel for Business Office Hours

Do you have an Excel problem that needs to be solved quickly, need advice on best practices for your organization, or just want to discuss this dynamic tool? Drop in during our Excel expert office hours. Participants are assisted on a first come, first served basis. Assistance is limited to 15-minute intervals. For additional "Microsoft Excel For Business Office Hours" dates visit, http://catalog.brooklynpubliclibrary.org/record=g1009254

Created by bplinfocommons

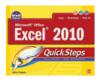

Microsoft Office Excel 2010 quicksteps John Cronan.

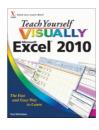

Teach yourself visually Excel 2010 by Paul McFedries.

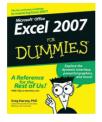

Microsoft Office Excel 2007 for dummies by Greg Harvey.

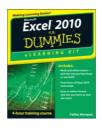

Microsoft Excel 2010 eLearning kit for dummies Faithe Wempen.

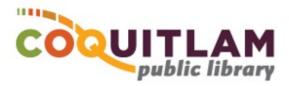